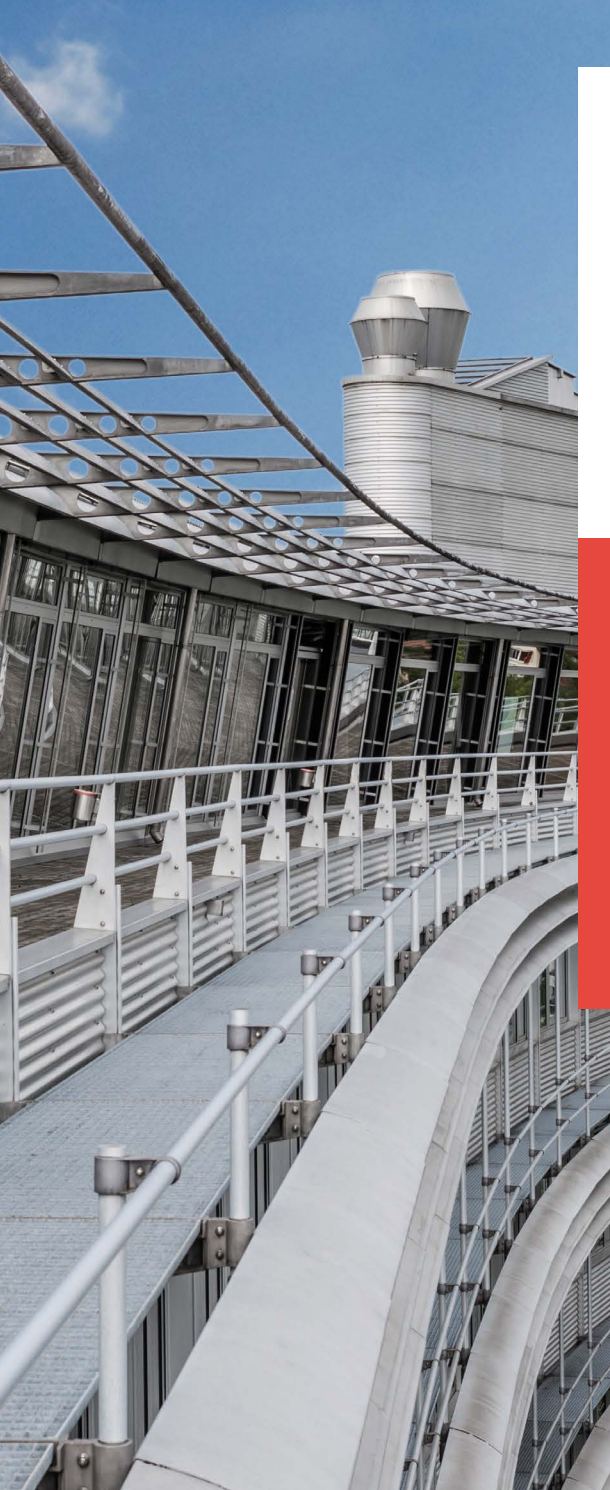

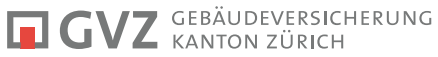

# **WICHTIGE** INFORMATION FÜR KUNDINNEN UND KUNDEN

Einführung der QR-Rechnung per Januar 2022

#### Das Wichtigste in Kürze

Per 1. Januar 2022 hat die GVZ auf die QR-Rechnung umgestellt. Wir bitten Sie, ab jetzt alle Zahlungen an die GVZ ausschliesslich anhand der Angaben auf der QR-Rechnung zu tätigen. Zahlungen an die GVZ, die nicht per QR-Einzahlungsschein erfolgen, werden spätestens ab 30. September 2022 durch die Finanzinstitute nicht mehr verarbeitet und der Rechnungsbetrag wird automatisch an Sie zurückvergütet. Dies betrifft in Bezug auf die GVZ auch Daueraufträge und Zahlungsvorlagen, die auf Basis des orangen Einzahlungsscheins eingerichtet wurden.

Sehr geehrte Kundinnen und Kunden, sehr geehrte Damen und Herren

Ende Juni 2020 wurde die QR-Rechnung in der Schweiz eingeführt. Die QR-Rechnung ist ein wichtiger Meilenstein bei der Harmonisierung und Modernisierung des Schweizer Zahlungsverkehrs. Der Kreislauf von der Fakturierung bis hin zur Zahlung und Avisierung wird durch die QR-Rechnung digitaler, schneller und damit auch wirtschaftlicher.

Der mit der QR-Rechnung zusammenhängende Einstellungstermin der roten und orangen Einzahlungsscheine wird schweizweit am 30. September 2022 erfolgen. Die GVZ hat rasch reagiert und ihren Zahlungsverkehr bereits Anfang dieses Jahres auf die QR-Rechnung umgestellt.

Diese Umstellung bringt für Sie, liebe Kundinnen und Kunden, gewisse Veränderungen. Gerne haben wir die wichtigsten Punkte für Sie zusammengefasst.

Wir danken Ihnen für Ihre Unterstützung. Für Fragen wenden Sie sich an debitoren@gvz.ch oder kontaktieren Sie uns unter Telefon 044 308 21 11.

for what

Lars Mülli Direktor

## WAS SIE WISSEN MÜSSEN

Die QR-Rechnung mit weissem Einzahlungsschein enthält alle für eine Zahlung relevanten Daten in digitaler Form; einerseits als QR-Code, anderseits sind Informationen wie IBAN-Nr., Referenz usw. weiterhin angedruckt (Beispiel QR-Einzahlungsschein auf Seite 4). QR-Rechnungen können über alle gängigen Zahlungskanäle (Bank-/Postschalter, E-Banking, Mobile Banking usw.) bezahlt werden.

- Am Schalter, am Zahlautomat oder per Zahlungsauftrag: Die QR-Rechnung funktioniert wie ein Einzahlungsschein (Bezahlteil und Empfangsschein), der am Bank- oder Postschalter sowie am Zahlautomat bezahlt oder per Zahlungsauftrag im Couvert an ein Finanzinstitut geschickt werden kann.
- Via E-Banking: Loggen Sie sich bei Ihrem Finanzinstitut ein und erfassen Sie die Zahlungsinformationen (IBAN, Referenz und Rechnungsbetrag).
- Via Mobile Banking: Öffnen Sie Ihre Mobile Banking-App auf dem Smartphone und scannen Sie den QR-Code auf dem Einzahlungsschein mit der QR-Reader-Funktion ein.

### AUF WAS SIE BESONDERS ACHTEN SOLLTEN

- Bitte verwenden Sie für Ihre Zahlungen an die GVZ ab jetzt ausschliesslich den QR-Einzahlungsschein (mit QR-Code, IBAN, Referenz usw.).
- Wenn Sie Überweisungen an die GVZ jeweils mittels eines Dauerauftrags oder einer Zahlungsvorlage getätigt haben, die auf Basis eines orangen Einzahlungsscheins eingerichtet wurden, löschen Sie diese – entweder in Ihrem E-Banking oder über Ihr Finanzinstitut. Zahlungen, die mit vorhandenen Daueraufträgen und Zahlungsvorlagen ausgelöst werden, können nach dem 30. September 2022 nicht mehr verarbeitet werden. Solche Zahlungen werden automatisch zurückgewiesen bzw. Ihrem Konto gutgeschrieben.
- Bitte beachten Sie allgemein, dass die orangen und roten Einzahlungsscheine ab dem Einstellungstermin (30. September 2022) schweizweit von allen Zahlungskanälen (E-Banking, Bank- und Postschalter usw.) abgewiesen werden. Zahlungen, die mit «alten» Einzahlungsscheinen erfolgen, werden zurückgewiesen bzw. automatisch an Sie zurückvergütet.

## BEISPIEL QR-RECHNUNG

QR-Code, QR-IBAN mit strukturierter Referenz (ehemals ESR-Referenz)

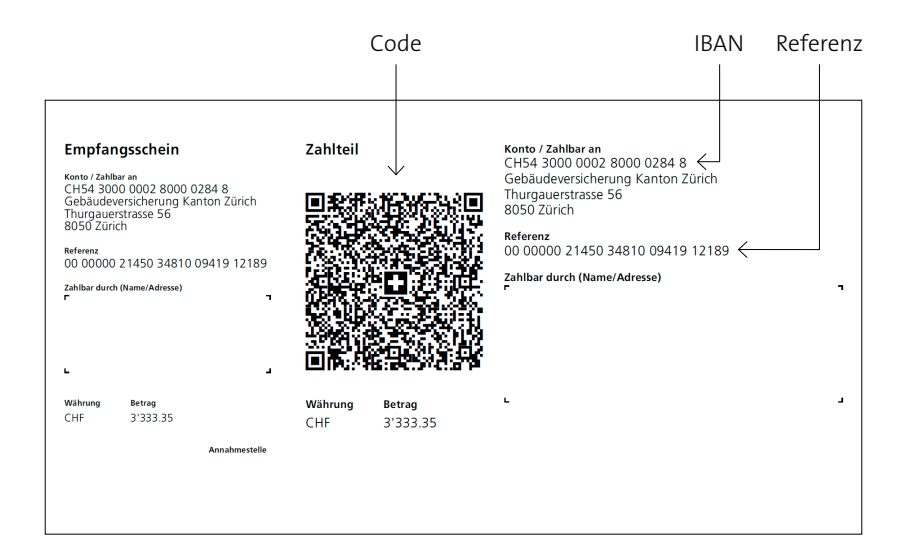

#### E-Rechnung bei der GVZ möglich

Sie können sich bei der GVZ freiwillig für die «E-Rechnung» registrieren  $[2]$ .

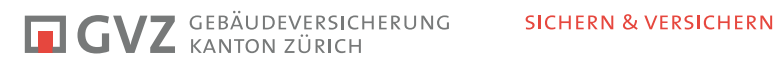

Thurgauerstrasse 56 Postfach · 8050 Zürich T 044 308 21 11 · F 044 303 11 20 info@gvz.ch · www.gvz.ch